# **Електрически Електрически филтри**

# **Лекция 8 Съдържание Съдържаниена Лекция<sup>8</sup>**

#### $\blacktriangle$ **Електрически филтри**

- 8.1 Класификация на електрическите филтри, параметри, идеални <sup>и</sup> реални характеристики.
- 8.2 Характерни особености <sup>и</sup> параметри на LC и RC филтри. Схеми на НЧФ <sup>и</sup> ВЧФ филтри. Многозвенни филтри. Пример за синтез на НЧФ <sup>и</sup> ВЧФ чрез обобщени g-параметри.
- 8.3 Лентово-пропускащи <sup>и</sup> режекторни филтри схеми, реализация, свойства, характеристики, примери.
- 8.4 Филтри за свръх-високои честоти някои примери.

**8.1 Класификация Класификация на електрическите електрическитефилтри. Параметри Параметри, идеални идеални <sup>и</sup> реални характеристики характеристики**

# **Лекция<sup>8</sup> Класификация на електрическите филтрите** Електрическият филтър <sup>е</sup> четириполюсник <sup>с</sup> честотна избирателност при пропускане на

сигнали <sup>в</sup> определени честотни обхвати. Това означава, че електрическите сигнали могат да променят своя спектър при преминаване през филтъра. Има 4 основни типа филтри според тяхната избирателност: ниско-честотни, високо-честотни, лентово-пропускащи <sup>и</sup> лентово-задържащи (или режекторни).

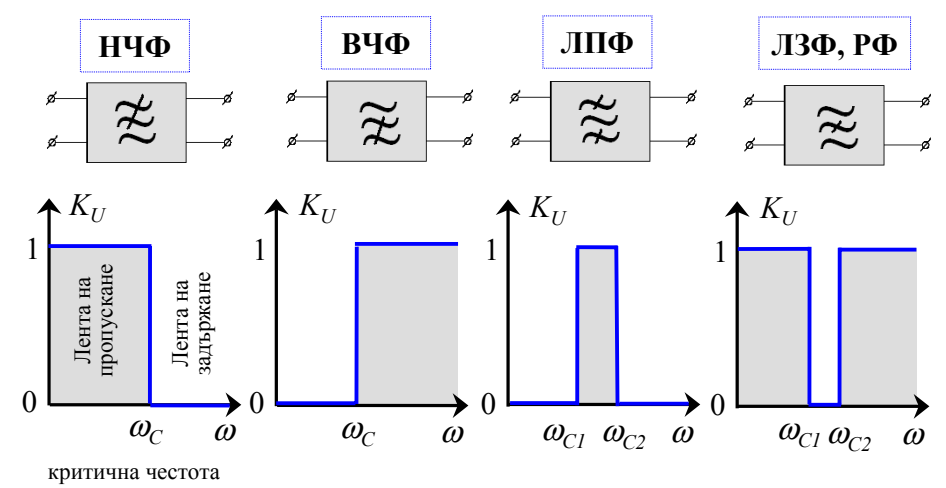

#### **Идеални <sup>и</sup> реални характеристики на филтрите**

**0**

Лента на "пропускане" (филтриране)

**1**

Основна характеристика на филтъра <sup>е</sup> неговият коефициент на предаване по напрежение (на по-високи честоти – коефициентът на предаване по мощност). За всеки филтър може да се дефинират поне две различни честотни ленти: лента на пропускане (филтриране) **0.707** на сигнала (когато  $|K_{U}| = 1$  при идеална характеристика) и лента на задържане на сигнала (когато  $|K_{U}| = 0$ ). В реалния случай двете ленти не са рязко отделени <sup>и</sup> има фронт на прехода. Преходът става на критичната честота <sup>ω</sup>*C*, която се дефинира на ниво на сигнала по напрежение 0.707 от максималния коефициент на  $|k_u|$   $\uparrow$  <sup>Лента на "задържане"</sup>

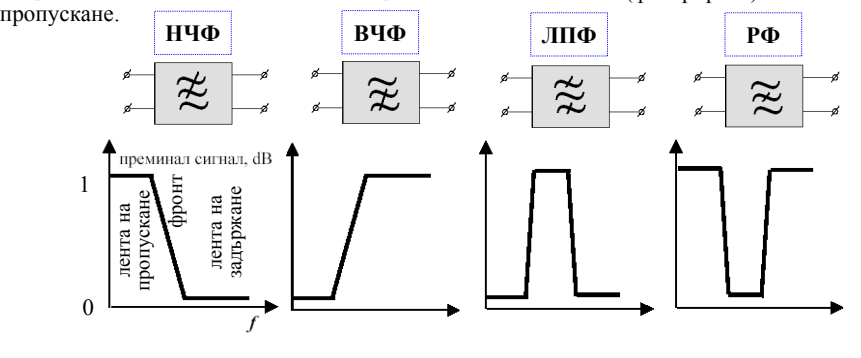

#### **Примери за използване на филтри <sup>в</sup> електрониката**

Æ

H,

За илюстрация са показани две приложения на филтри. Първото <sup>е</sup> много популярно <sup>и</sup> <sup>е</sup> свързано <sup>с</sup> възпроизвеждане на стерео-звук сигнали с три типа тон-колони: за средни честоти, за ниски (през НЧФ) <sup>и</sup> за високи честоти (през ВЧФ).

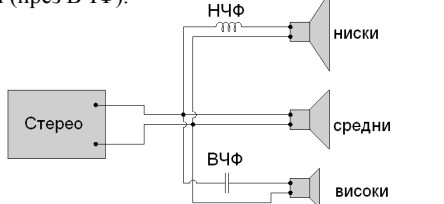

Второто приложение <sup>е</sup> филтър-диплексер за GSM мобилна станция MS. Това <sup>е</sup> устройство, което разпределя 2 сигнала (TX -излъчен; RX -приет) при използване на една антена (за uplink/downlink честотни канали). Използват се два типа филтри - режекторен филтър <sup>в</sup> uplink канала (MS→BS), който осигурява малки загуби <2 dB за TX сигнала, но големи загуби -40 dB в RX канала. Обратно, <sup>в</sup> downlink канала се използва лентовопропускащ филтър (BS→MS), който осигурява загуби  $\leq$  dB за приет RX сигнала, но големи загуби ( $\sim$  -35dB) за TX канала (разпознайте ги на графиката).

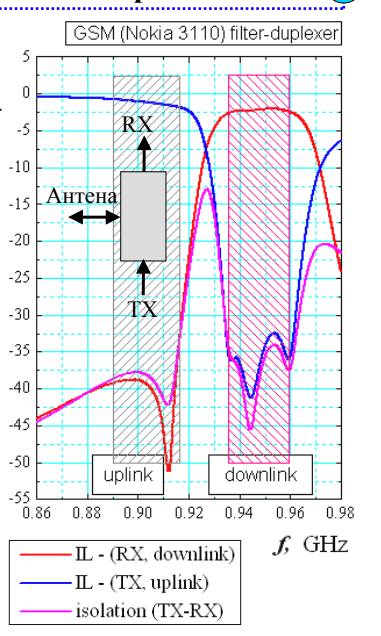

 $\omega_c$  (i)

#### **Загуби на сигнала**

От казаното дотук се вижда, че при преминаване на сигнала през реален (не идеален) филтър, той търпи загуби: малки (но не 0) <sup>в</sup> лентата на пропускане <sup>и</sup> големи (но не <sup>∞</sup>) – <sup>в</sup> лентата на задържане. Загубите имат енергетичен характер. При определянето им се използва изразът за коефициента на предаване по мощност  $K_p$  или на квадрата на кое- $\phi$ иниента на предаване по напрежение  $K_{\mu}$ . Много е удобно внесените загуби *IL* от филтъра да се определят <sup>в</sup> dB (децибели) (вж. изразите).  $IL = 0$  dB означава  $K_{p}$ ,  $K_{U} = 1$ . Критичната честота  $\omega_{C}$  се определя на ниво *IL* = -3 dB (т.е.  $K_p$  =0.501;  $K_U$  =0.708) – вж. Табл.. В акустиката се използват и "напрежителни" dB, определяни от  $10.\text{log}(U_{\textit{2}}/U_{\textit{1}})$ . Те се различават от "мощностните" dB, които се ползват много по-често.  $K_P = \frac{P_2}{P_1} \sim \left(\frac{U_2}{U_1}\right)$ 

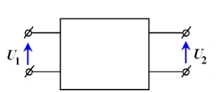

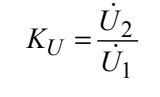

1

2

1 2

Табл. Връзки между IL в dB: U, U, и P, P, в пъти

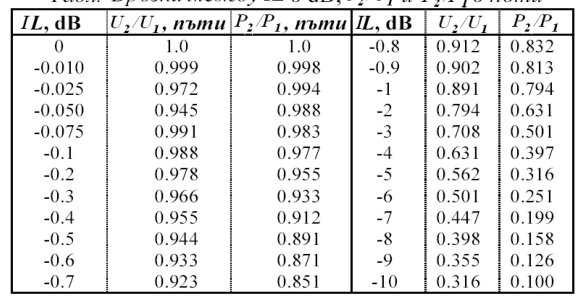

1  $IL$ , dB = 20  $\log \frac{U_2}{U_1}$ 1  $IL$ , dB = 10 log  $\frac{P_2}{P_1}$ Загуби на сигнала <sup>в</sup> *IL*, dB (Insertion Losses)

## **Лекция 8**

# RX **8.2 Характерни Характерни особености особености <sup>и</sup> параметри параметри на LC <sup>и</sup> RC филтри. Схеми на НЧФ <sup>и</sup>**  $B\overline{A}$  филтри. Многозвенни **филтри. Пример за синтез на НЧФ <sup>и</sup> ВЧФ чрез обобщени обобщени g-параметри параметри**

### **Прости схеми на нискочестотни филтри <sup>с</sup> RC и LC елементи**

Долу са показани най-простите схеми на нискочестотни филтри, реализирани <sup>с</sup> помощта на RC или LC схеми. RC схемите вече бяха разгледани (Лекция 6, 6.2). Характерна особеност на този тип филтри <sup>е</sup> наличие на не много стръмен фронт на АЧХ на филтъра при прехода между лентата на пропускане <sup>н</sup> лентата на задържане на сигнала. Ако, обаче, Rелементът се замени <sup>с</sup> L-елемент (вж. долу вдясно), схемата остава НЧФ, но АЧХ се различава от предишния случай. Сега тя има силен максимум при честотата на резонанс <sup>ω</sup>*<sup>0</sup>* на LC-кръга, <sup>а</sup> фронтът на прехода между двете ленти <sup>е</sup> по-стръмен. Подобен фронт <sup>е</sup> пожелан <sup>в</sup> много приложения на филтрите <sup>в</sup> електрониката <sup>и</sup> комуникациите.

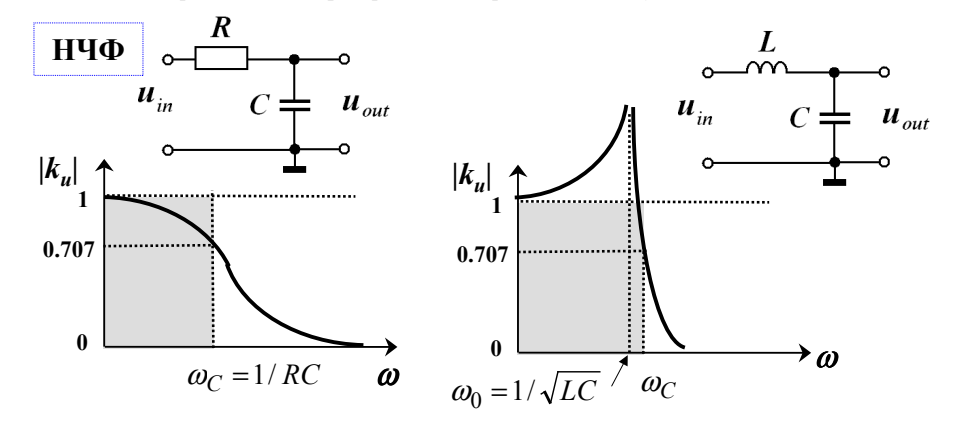

#### **Прости схеми на високочестотни филтри <sup>с</sup> RC и LC елементи**

На фигурите на тази страница са показани 3-те базисни схеми на филтри <sup>с</sup> по 2 или 3 елемента (R, L или C), от които могат да се получат останалите по-сложни. Най-проста от тях <sup>е</sup> Г-образната схема <sup>с</sup> два елемента. По-сложни са T- <sup>и</sup> П-образните, които са свързани помежду си чрез прехода "триъгълник <sup>↔</sup> звезда". Последните схеми, Т- <sup>и</sup> П-образните, се изграждат от по 2 свързани помежду си Г-образни схеми. Елементите трябва да имат противоположен характер: LC, RL, RC. Стойностите  $Z<sub>1</sub>$  и *Z2* са избрани така, че всички схеми да имат еднаква критична честота.

 $2Z_2$ 

 $Z_1/2$ 

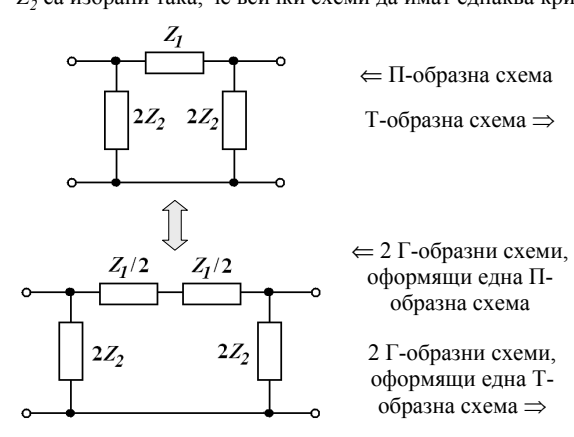

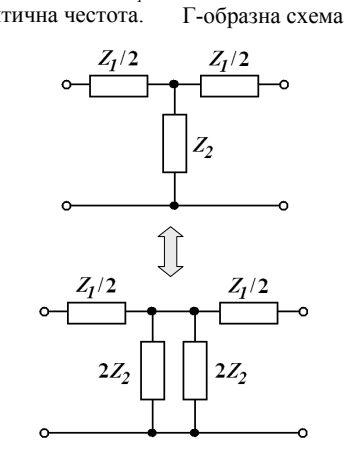

### **Прости схеми на високочестотни филтри <sup>с</sup> RC и LC елементи**

На тази страница са показани най-простите схеми на високочестотни филтри, реализирани <sup>с</sup> помощта на RC или LC схеми. Както при нискочестотните филтри, характерна особеност на този тип филтри <sup>е</sup> наличие на полегат фронт на АЧХ на филтъра при прехода между лентата на пропускане <sup>н</sup> лентата на задържане на сигнала. Ако <sup>и</sup> тук R-елементът се замени <sup>с</sup> L-елемент (вж. долу вдясно), схемата остава ВЧФ, но АЧХ се различава от предишния случай. Сега тя има силен максимум при честотата на резонанс <sup>ω</sup>*<sup>0</sup>* на LCкръга, <sup>а</sup> фронтът на прехода между двете ленти <sup>е</sup> по-стръмен <sup>и</sup> по-добре се разделят двете ленти на филтъра.

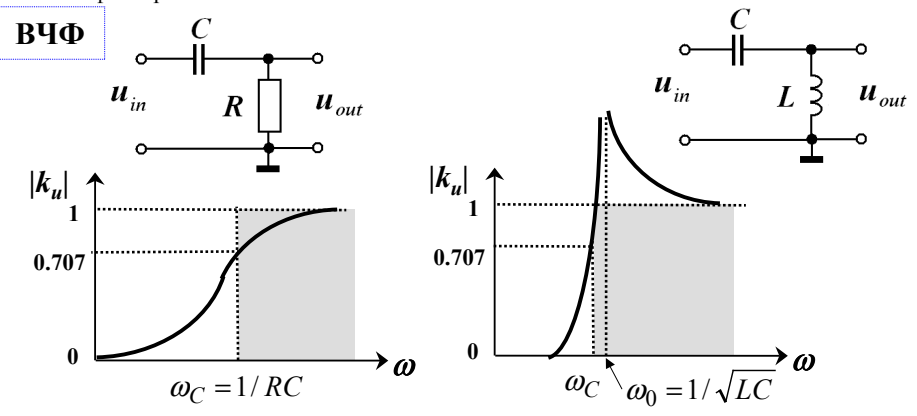

#### **Примери за НЧФ <sup>с</sup> Г-, Т- <sup>и</sup> П-образни схеми <sup>с</sup> LC елементи**

Тук <sup>е</sup> даден пример за НЧФ <sup>с</sup> LC елементи от трите вида базисни схеми, в които  $Z_1 = j\omega L$ ;  $Z_2 = 1/j\omega C$ . Стойностите на елементите са избрани така, че <sup>и</sup> трите схеми да имат еднаква резонансна честота <sup>ω</sup>*0 <sup>=</sup>*1/√*LC*, но П- <sup>и</sup> Т-образните филтри имат по-голяма избирателност от Г-образния филтър (по-стръмен фронт). Елементът *L* може да се замени <sup>с</sup> елемент *R*, но получените НЧФ са <sup>с</sup> по-слаба избирателност <sup>и</sup> по-лоши характеристики (вж. Лекция 6).

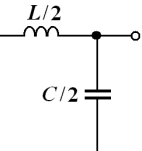

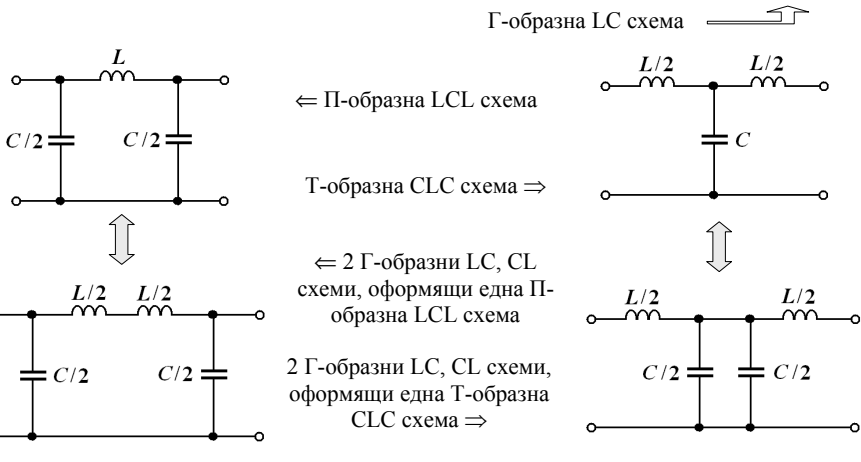

#### **Многозвенни НЧФ**

За подобряване на характеристиките на филтрите – по-стръмни фронтове <sup>и</sup> по-добра избирателност, се използва <sup>и</sup> друг подход – репродуциране на една схема на филтъра (Т- или П-образна). Така се получават многозвенните (много-стъпалните) филтри. На фигурата вдясно <sup>е</sup> показан пример за подобряване на стръмността на характеристиката на НЧФ <sup>с</sup> повече от 1 звено.

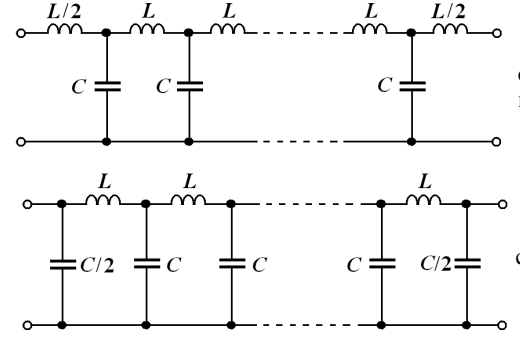

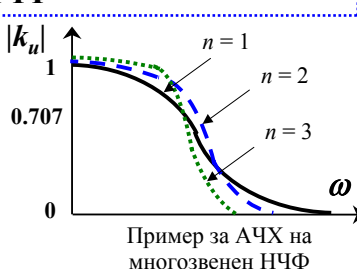

Многозвенен филтър <sup>с</sup> каскадно свързани Т-образни звена. Всеки среден елемент *L* се разглежда като два

последователни свързани елемента *L*/2, принадлежащи към всяко предишно <sup>и</sup> следващо Т-образно звено

Многозвенен филтър <sup>с</sup> каскадно свързани П-образни звена. Всеки среден елемент *C* се разглежда като два паралелно свързани елемента *C*/2, принадлежащи към всяко предишно <sup>и</sup> следващо П-образно звено

### **Примери за ВЧФ <sup>с</sup> Г-, Т- <sup>и</sup> П-образни схеми <sup>с</sup> LC елементи**

 $2C$ 

 $2L<sup>2</sup>$ 

Тук <sup>е</sup> даден пример за ВЧФ <sup>с</sup> LC елементи от трите вида базисни схеми, в които  $Z_1 = 1/10C$ ;  $Z_2 = 1/\omega L$ . Стойностите на елементите са избрани отака, че и трите схеми отново да имат еднаква критична честота  $\omega$ <sup>=</sup> 1/√*LC*. <sup>И</sup> тук <sup>П</sup>- <sup>и</sup> <sup>Т</sup>-образните филтри имат по-голяма избирателност от Г-образния филтър (по-стръмни фронтове). Елементът *L* може да се замени <sup>с</sup> елемент *R*, но получените ВЧФ са <sup>с</sup> по-слаба избирателност <sup>и</sup> по-лоши характеристики (вж. Лекция 6).

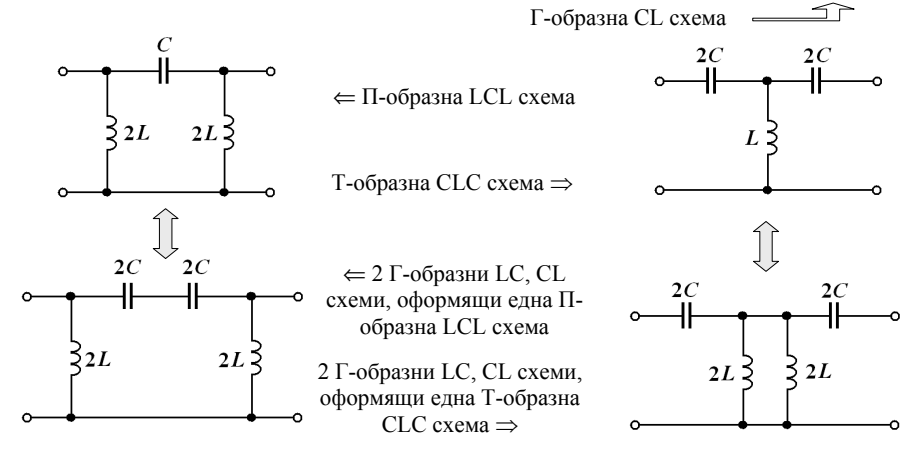

#### **Синтез на много-стъпални филтри със зададени характеристики**

За да се получи филтър <sup>с</sup> определени честотни характеристики трябва да се извърши *синтез* на неговите параметри. Синтезът на еднозвенен филтър <sup>е</sup> относително просто, ако <sup>е</sup> дадена критичната честота. При многозвенни филтри има много повече възможности за синтез. Долу са показани типични АЧХ криви на три от най-известните типове филтри (за НЧФ).

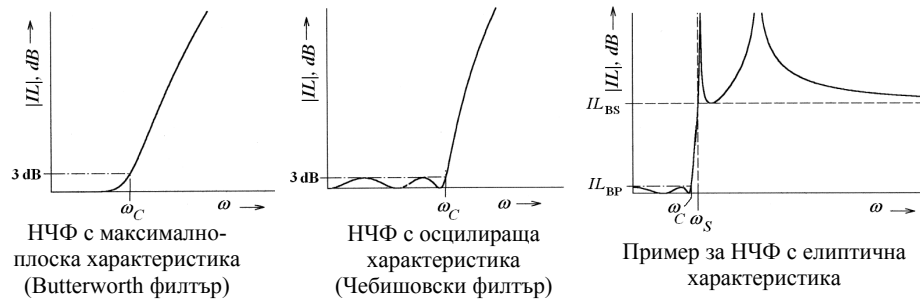

Ако филтърът се проектира само <sup>в</sup> лентата на пропускане, има два основни типа характеристики: максимално-плоска (на Butterworth) <sup>и</sup> осцилираща (Чебишовска). При първия тип загубите са малки при ниски честоти <sup>и</sup> нарастват само около критичната честота, <sup>а</sup> при втория – осцилират между минимална <sup>и</sup> максимална стойност. Има <sup>и</sup> филтри, които се проектират <sup>и</sup> <sup>в</sup> двете си ленти – на пропускане <sup>и</sup> на задържане (напр. елиптичните филтри). При последните, напр. <sup>в</sup> лентата на пропускане може да се иска да имат минимални загуби на определена честота *f* (напр. на някакъв генератор) <sup>а</sup> <sup>в</sup> лентата на задържане – да имат максимални загуби на честотата 2*f* на първата хармонична на същия генератор <sup>и</sup> <sup>т</sup>. н.

### **Многозвенни ВЧФ**

Както при НЧФ, при ВЧФ за подобряване на характеристиките (по-стръмни фронтове <sup>и</sup> по-добра избирателност), се използват многозвенни филтри. На фигурата вдясно <sup>е</sup> показан пример за подобряване на стръмността на характеристиката на ВЧФ <sup>с</sup> повече от 1 звено. Показани са филтри <sup>с</sup> еднакви звена, но има <sup>и</sup> друг начин за синтез на филтри <sup>с</sup> подобрени характеристики. Това става чрез специален подбор на LC параметрите на всяко отделно звено (вж. по-нататък).

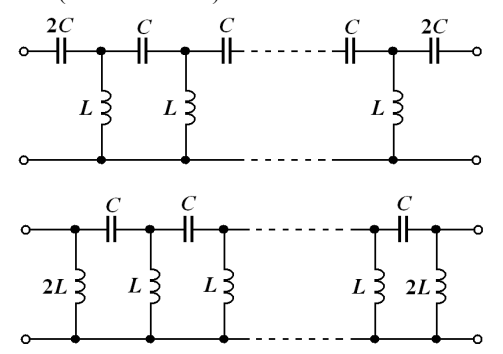

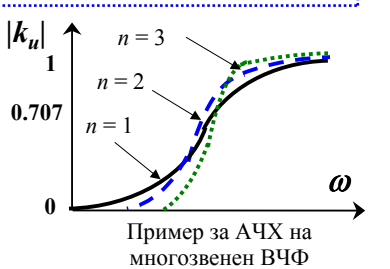

Многозвенен филтър <sup>с</sup> каскадно свързани Т-образни звена. Всеки среден елемент *L* се разглежда като два последователни свързани елемента *L*/2, принадлежащи към всяко предишно <sup>и</sup> следващо Т-образно звено

Многозвенен филтър <sup>с</sup> каскадно свързани П-образни звена. Всеки среден елемент *C* се разглежда като два паралелно свързани елемента *C*/2, принадлежащи към всяко предишно <sup>и</sup> следващо П-образно звено

#### **Метод за синтез на много-стъпални филтри чрез g-параметри**

Има различни начини на синтез на филтри със зададени параметри. Един от най-фундаменталните <sup>е</sup> методът на синтез на нискочестотния филтър-прототип. На фигурите долу са дадени двете възможни схеми на много-стъпален филтър <sup>с</sup> обобщени g-елементи (*L* или *C*) <sup>с</sup> Т- или П-образни схеми, всяка <sup>с</sup> четен или нечетен брой такива елементи. Идеята на метода <sup>е</sup> проста – стойностите на обобщените нормирани g-параметри (*<sup>n</sup>* на брой) да се определят по зададените изисквания за филтъра, <sup>а</sup> след това тези елементи да се заместят <sup>с</sup> реални елементи: *L*, *C* или комбинации от тях *LC* по определено правило. Проектирането се извършва за максимално-плоска характеристика, Чебишова, елиптична, гаусова <sup>и</sup> пр. характеристики. В лекциите имаме възможност да се запознаем по-подробно само със примерен синтез на относително прости Butterworth филтри.

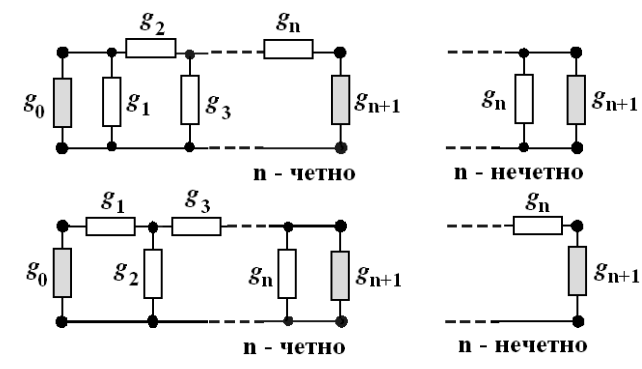

#### **Таблица със стойностите на g-параметрите за синтез на филтри <sup>с</sup> максимално-плоска характеристика**

За улеснение, при синтеза на филтри се ползват готови таблици със стойностите на g-параметрите, необходими за постигане на филтри <sup>с</sup> желани параметри. Долу <sup>е</sup> дадена таблица за тези параметри при  $\Omega_{\scriptscriptstyle{BP}}$  = 1 за Butterworth филтри при  $n$  = 1 ÷ 8. Този вид таблици са още по-важни при проектиране на специалните типове филтри <sup>с</sup> оптимизирани параметри (Чебишови, елиптични, Гаусови <sup>и</sup> пр.; те не се разглеждат <sup>в</sup> лекциите). Като се знаят g-параметрите, могат да се определят конкретните стойности на необходимите *L* <sup>и</sup> *C* елементи.

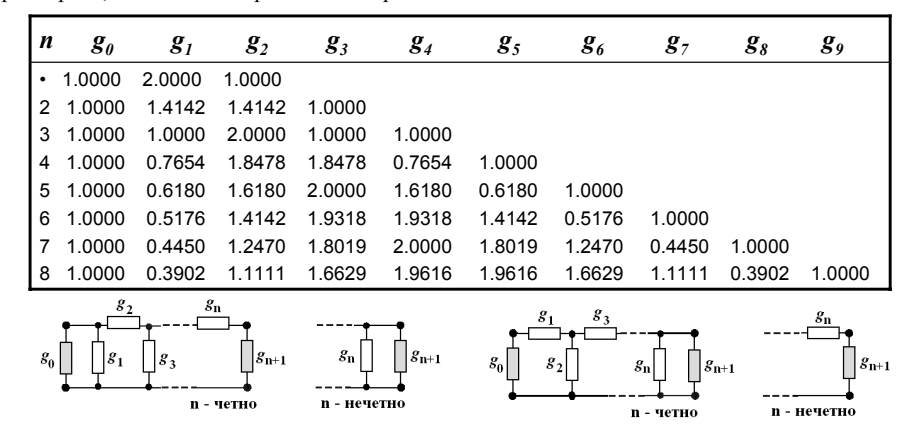

#### **Синтез на филтри <sup>с</sup> максимално-плоска характеристика**

В лекциите ще представим само един пример за синтез на много-стъпален филтър <sup>с</sup> максимално-плоска характеристика. За определеност на графиката долу сме дали пример за НЧФ, но случаят може да се обобщи <sup>и</sup> за другите типове филтри.

Въвеждаме нормирана честота  $\varOmega$ , свързана с истинската кръгова честота  $\omega$ в зависимост от типа на филтъра (вж. примерите надолу). Определяме нормирани критични честоти  $\varOmega_{\!\scriptscriptstyle{Bp}}$  и  $\Omega_{\text{p}g}$ , чрез които потребителя задава съответно границата на лентата на пропускане на допустимо ниво на загуби  $|I_{B_P}|\$ , dB и границата на лентата на задържане на допустимо ниво  $|I_{B_S}|\$ , dB. При използване на *<sup>n</sup>* обобщени g-елемента, техните стойности могат да се определят от:

$$
g_0 = 1;
$$
  $g_i = 2\sin\left[\frac{(2i-1)\pi}{2n}\right]$   $3a i = 1+n;$   $g_{n+1} = 1$ 

Тук параметрите *g0* <sup>=</sup> *gn+1* = 1 са обобщеното входно <sup>и</sup> товарно съпротивление или проводимост (в зависимост от схемата), а за останалите се наблюдава симетрия:  $g_1 = g_n$ ,  $g_2 = g_{n-1}$ , ...

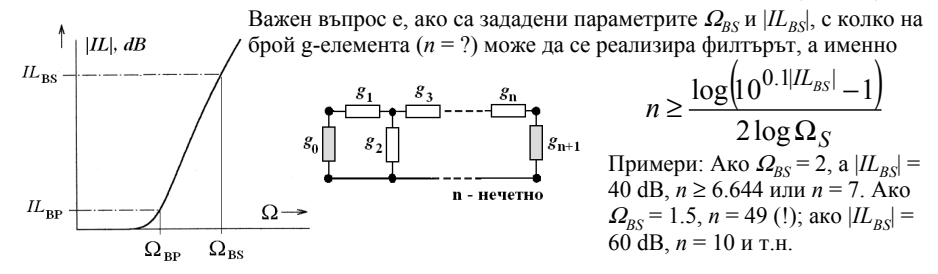

#### **Пример за синтез на НЧФ <sup>с</sup> максимално-плоска характеристика**

При НЧФ на местата на съответните g-елементи се въвеждат *L* <sup>и</sup> *C* елементи съгласно посоченото вдясно правило <sup>и</sup> съответните формули за връзка на LC-елементите <sup>с</sup> g-елементите.  $\Gamma$ ук нормираната честота е  $\varOmega^{\vphantom{1}} = (\varOmega_{C}/\varpi_{C})\varpi_{C}$ 

Да разгледаме прост пример – синтез на Butterworth НЧФ <sup>с</sup> критична честота $f_{C}^{}$  = 2 MHz на ниво  $|lL_{\mathit{BP}}|$  = 3.01 dB и товарен импеданс Z<sub>L</sub> = 50 Ω. Нека допълнително условие е изискването лентата на задържане на филтъра да започва от честота $f_{\rm BS}$  $=$  2 $f_{C}^{}$  = 4 MHz на ниво | $lL_{\mathit{BS}}^{}|$  = 16 dB.

При тези условия <sup>и</sup> Ω*BP* = 1 <sup>и</sup> Ω*BS* = 2, получаваме *<sup>n</sup>* <sup>≥</sup> 2.64 или *<sup>n</sup>* = 3. Това са 3 g-елемента (вж. схемата долу). По условието на задачата импедансът на източника <sup>и</sup> товарният импеданс са  $Z_0$  = 50 Ω. Елементите  $L_{I,3}$  и  $C_2$  ca

$$
L_{1,3} = \left(\frac{1}{2\pi \times 2.10^6}\right) 50 \times 1.0 = 3.979 \, \mu\text{H}
$$
\n
$$
C_2 = \left(\frac{1}{2\pi \times 2.10^6}\right) \frac{2.0}{50} = 3.183 \, \text{nF}
$$

На фигурата вдясно <sup>е</sup> дадена схемата на синтезирания филтър с получените стойности на LC-елементите. Студентите могат  $50^{\circ}$ да се опитат да синтезират филтър при същите условия, но при ниво  $|I_{BS}| = 30$  dB.

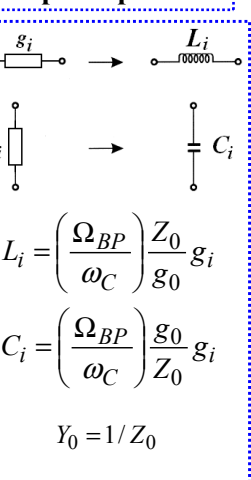

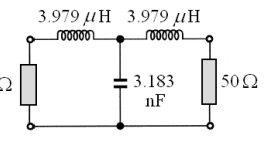

#### **Пример за синтез на ВЧФ <sup>с</sup> максимално-плоска характеристика**

При ВЧФ на местата на съответните g-елементи се въвеждат *C* <sup>и</sup> *L* елементи съгласно посоченото вдясно правило <sup>и</sup> съответните формули за връзка на LC-елементите <sup>с</sup> g-елементите. Тук нормираната честота е  $\Omega = -(\Omega_C/\omega_C)/\omega$ .

Да разгледаме друг пример – синтез на Butterworth ВЧФ отново с критична честота  $f_C = 2$  MHz на ниво  $|I_{L_{PD}}| = 3.01$  dB и товарен импеданс  $Z<sub>l</sub>$  = 50 Ω. Нека допълнително условие е изискването лентата на задържане на филтъра да завършва на честота  $f_{BS} = f_C/2 = 1$  MHz на ниво  $|I_{BS}| = 16$  dB (за улеснение начертайте АЧХ на филтъра). Сега отново  $\Omega_{BP}$  = 1 и  $\Omega_{BS}$  = 2. При същите останали условия, отново *<sup>n</sup>* ≥ 2.64 или *<sup>n</sup>* = 3. Това са други 3 g-елемента <sup>в</sup> обобщената схема, различни от предишните. Сега елементите  $C_1$ , и  $L_2$  са (при  $Z_0$  = 50 Ω):

$$
C_{1,3} = \left(\frac{1}{2\pi \times 2.10^6}\right) \frac{1}{50} = 1.592 \text{ nF}
$$

$$
L_2 = \left(\frac{1}{2\pi \times 2.10^6}\right) \frac{50}{2.0} = 1.989 \text{ }\mu\text{H}
$$

На фигурата вдясно <sup>е</sup> дадена схемата на синтезирания ВЧФ <sup>с</sup> получените стойности на LC-елементите. За упражнение студентите могат да се опитат да синтезират ВЧФ при същите условия, но при ниво  $|I_{\text{L}_{\text{BS}}}| = 30$  dB.

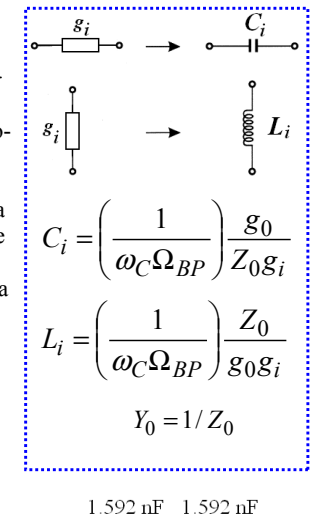

#### $\frac{1}{2}$  1.989 500  $50\Omega$  $\mu$ H

## **Лекция 8**

**8.3 Лентово Лентово-пропускащи пропускащи <sup>и</sup> лентово лентово-задържащи задържащи (режекторни режекторни) филтри схеми, реализация реализация, свойства свойства, характеристики характеристики, примери примери**

#### **Лентово-пропускащ филтър ЛПФ като двойка НЧФ <sup>и</sup> ВЧФ**

Лентово-пропускащите филтри се използват много често <sup>в</sup> електрониката <sup>и</sup> комуникациите. Причините са свързани <sup>с</sup> необходимост от отделянето на сигнал <sup>в</sup> тясна честотна лента (от генератор, <sup>в</sup> комуникационен канал <sup>и</sup> пр.) <sup>и</sup> недопускане на паразитни сигнали извън лентата. Как могат да се реализират подобни филтри? Видяхме, че <sup>с</sup> простите RC, RL и LC вериги се реализират нискочестотни или високочестотни филтри. За да се реализира ЛПФ, могат да се използват два каскадно свързани НЧФ <sup>и</sup> ВЧФ <sup>с</sup> различни честоти на срязване

 $\omega_{C1}$  и  $\omega_{C2}$ . Нека  $\omega_{C1} < \omega_{C2}$ , и двете честоти да се различават достатъчно. Тогава двата каскадно свързани филтъра оформят АЧХ на ЛПФ <sup>с</sup> относително широка лента на пропускане ω<sub>Ω</sub>  $-\omega_{C1}$ . Ако  $\omega_{C1}$  и  $\omega_{C2}$  са близки (при теснолентов ЛПФ), този подход <sup>е</sup> неприемлив, защото елементите им си взаимодействат <sup>и</sup> на д <sup>и</sup> двете честоти да се различават резонансно като свързани трептящи кръгове или трансформатори.

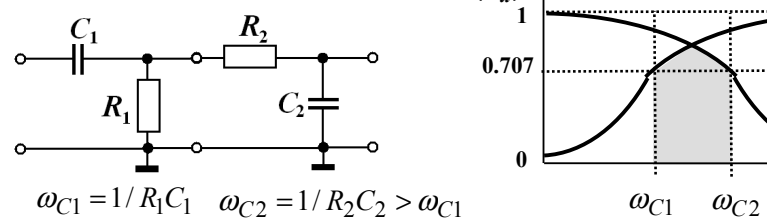

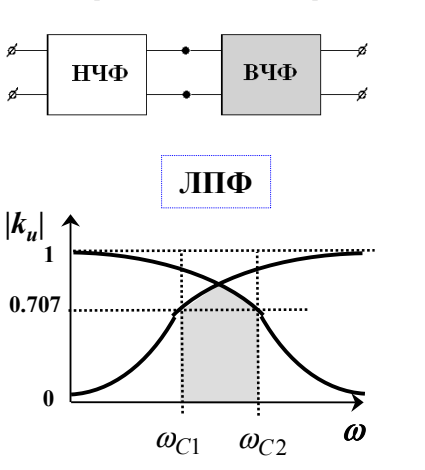

#### **Теснолентови ЛПФ <sup>с</sup> Г-образни схеми <sup>с</sup> LC кръгове**

При реализация на ЛПФ <sup>с</sup> относително тясна лента на пропускане се използват свързани трептящи кръгове (на високо честоти – свързани резонатори). На фигурата <sup>е</sup> показана Г-образна LC схема на НЧФ, <sup>в</sup> която L-елементът се заменя <sup>с</sup> последователен LC-кръг, <sup>а</sup> C-елементът – <sup>с</sup> паралелен LC-кръг. По-долу <sup>е</sup> показана <sup>и</sup> АЧХ на този филтър.

Как работи схемата? Както вече показахме <sup>в</sup> Лекция 7, на честотата на резонанс последователният LC-кръг представлява малко съпротивление, <sup>а</sup> паралелният кръг – обратно, голямо съпротивление. Точно този случай се наблюдава, когато честотата <sup>е</sup> <sup>в</sup> интервала  $\omega$  ∈ ( $\omega$ <sub>C1</sub>,  $\omega$ <sub>C2</sub>) и сигналът постъпва на изхода с малки загуби. При честоти  $\omega < \omega_{CI}$  последователният кръг  $L_I$  $-C<sub>1</sub>$  има висок капацитивен импеданс, а паралелният кръг  $L_2 || C_2$  има нисък индуктивен импеданс; така се формира ВЧФ, който "реже" нискочестотните сигнали. При честоти  $\omega > \omega_{CI}$  последователният кръг  $L_1 - C_1$ има висок индуктивен импеданс, <sup>а</sup> паралелният кръг  $L_2 || C_2$  има нисък капацитивен импеданс; така се формира НЧФ, който "реже" високочестотните сигнали.

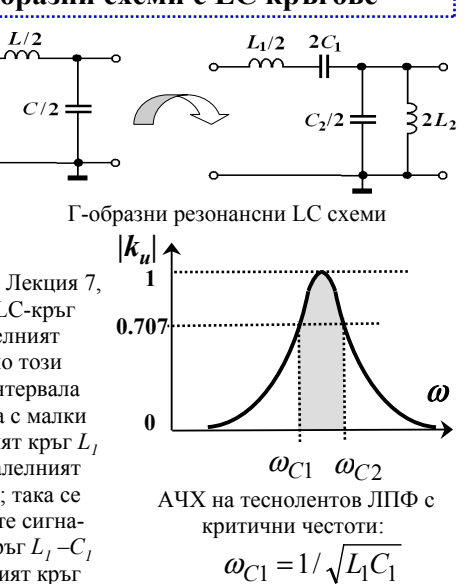

 $\omega_{C2} = 1/\sqrt{L_2 C_2}$ 

#### **Теснолентови ЛПФ <sup>с</sup> Т- <sup>и</sup> П-образни схеми <sup>и</sup> многозвенни ЛПФ**

Както при НЧФ <sup>и</sup> ВЧФ, основните звена на ЛПФ представляват Т-образни или П-образни схеми. Те могат да се разглеждат като свързани една с друга схеми, състоящи се от по две Г-образни звена. Предимство <sup>е</sup>, че Т- <sup>и</sup> П-схемите ги по-симетрични <sup>в</sup> сравнение <sup>с</sup> Г-схемите. Освен това, <sup>и</sup> тук се извършва репродуциране на една схема на филтъра, за да се получи многозвенен филтър. Това са прави отново главно за подобряване на характеристиките на филтрите – по-стръмни фронтове <sup>и</sup> по-добра избирателност, <sup>и</sup> по-ниски загуби <sup>в</sup> лентата на пропускане.

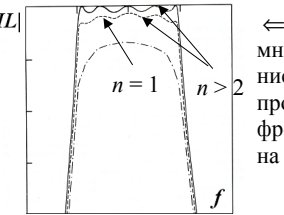

 $\Leftarrow$  Пример за АЧХ на многозвенни ЛПФ: пониски загуби <sup>в</sup> лентата на пропускане <sup>и</sup> по-стръмни фронтове при увеличаване на броя на звената

Пример за АЧХ на теснолентов ЛПФ <sup>с</sup> по-висок качествен фактор *Q* на използваните трептящи кръгове (резонатори): лентата на пропускане се стеснява

който пропуска високочестотните сигнали.

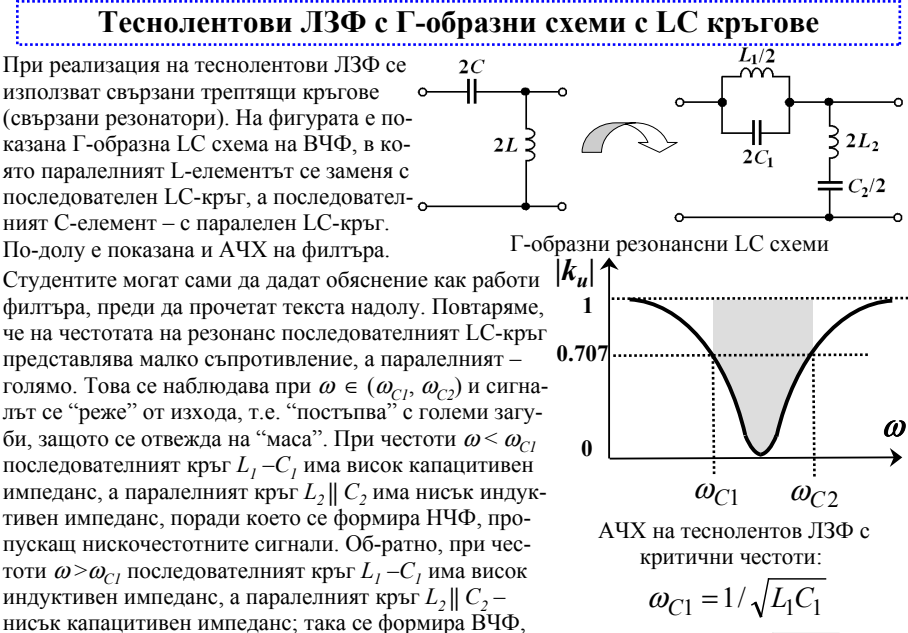

 $\omega_{C2} = 1/\sqrt{L_2 C_2}$ 

П-образна схема на ЛПФ

 $\leq 2L_2$   $C_2/2 \neq$ 

*|ku|*

 $C_2/2 \rightleftharpoons$ 

 $L_1/2$   $2C_1$ 

Т-образна схема на ЛПФ<br> $L_1$   $C_1$ 

 $c_2 \neq$ 

 $\{L_2\}$ 

 $L_1/2$   $2C_1$ <br>(200

#### **Лентово-задържащ филтър ЛЗФ като двойка НЧФ <sup>и</sup> ВЧФ**

Подобно на ЛПФ, лентово-задържащите филтри ЛЗФ също намират специално приложение <sup>в</sup> електрониката <sup>и</sup> комуникациите. Тук целта <sup>е</sup> да се пропуснат всички сигнали, <sup>с</sup> изключение на тези <sup>в</sup> дадена честотна лента на режекция (затова се наричат <sup>и</sup> режекторни филтри РФ). Използват се често <sup>в</sup> смесителите <sup>и</sup> приемните устройства, както <sup>и</sup> при осигуряване на електромагнитна съвместимост ЕМС на едновременно работещи комуникационни устройства. ЛЗФ се реализират подобно на ЛПФ по два основни начина: чрез паралелно свързани

ВЧФ и НЧФ с различни честоти на срязване  $\omega_{C1}$  и  $\omega_{C2}$  (широколентови ЛЗФ) <sup>и</sup> чрез резонансни LC трептящи кръгове (теснолентови ЛЗФ). Първо разглеждаме два паралелно свързани НЧФ и ВЧФ. Нека  $\omega_{C2}$  (на НЧФ) <  $\omega_{C1}$ , и двете честоти да се раздалечени достатъчно. Тогава двата свързани филтъра оформят АЧХ на ЛЗФ <sup>с</sup> относително широка лента на пропускане  $\omega_{C1}$  – $\omega_{C2}$ . Ако  $\omega_{C1}$  и  $\omega_{C2}$  са близки (при теснолентов ЛЗФ), този подход отново е неприемлив.

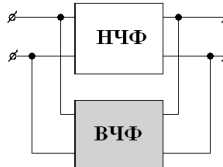

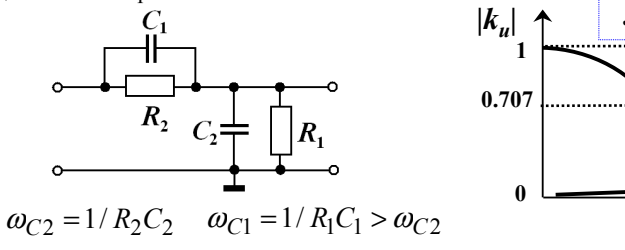

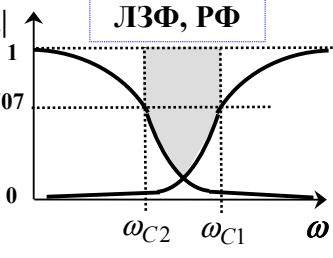

# **Теснолентови ЛЗФ <sup>с</sup> Т- <sup>и</sup> П-образни схеми <sup>и</sup> многозвенни ЛЗФ**

Както при НЧФ <sup>и</sup> ВЧФ, <sup>а</sup> <sup>и</sup> при ЛПФ, основните звена на ЛЗФ представляват Т-образни или Побразни схеми (вж. схемите вдясно). Те могат да се разглеждат като свързани една с друга схеми, състоящи се от по две Г-образни звена. Предимство <sup>е</sup>, че Т- <sup>и</sup> П-схемите ги по-симетрични <sup>в</sup> сравнение <sup>с</sup> Г-схемите. Освен това, <sup>и</sup> тук се извършва репродуциране на една схема на филтъра, за да се получи многозвенен филтър. Това са прави отново главно за подобряване на характеристиките на филтрите – по-стръмни фронтове <sup>и</sup> по-добра избирателност, <sup>и</sup> по-ниски загуби <sup>в</sup> лентата на пропускане.

Задача за студентите: прегледайте схемите, дадени на настоящата страница <sup>и</sup> сравнете тяхното действие като ЛПФ <sup>и</sup> ЛЗФ.

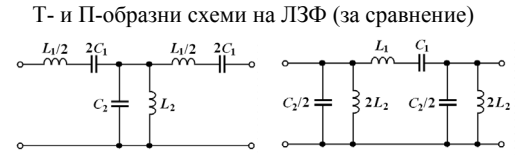

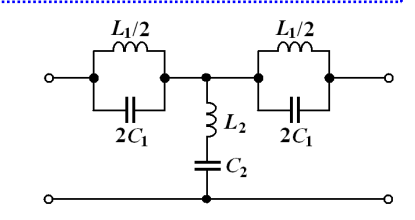

Т-образна схема на ЛЗФ

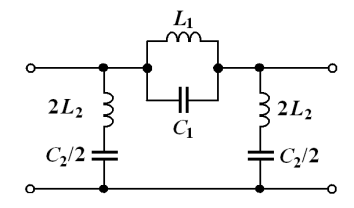

П-образна схема на ЛЗФ

#### **Цифрови филтри**

В електрониката често се налага група от сигнали да бъдат разделени честотно (1) или даден сигнал <sup>с</sup> изкривявания <sup>и</sup> шум да бъде "реконструиран" (поправен) (2). Това може да стане <sup>с</sup> аналоговите филтри, разгледани досега, но много по-добре <sup>и</sup> по-качествено – <sup>с</sup> помощта на *цифрови филтри*. Тези филтри не се разглеждат <sup>в</sup> настоящия курс, но те са изключително важни при съвременните принципи на обработка на сигналите, защото има много силни тенденции за замяна на аналоговите схеми <sup>с</sup> цифрови DSP алгоритми. Цифровите филтри се използват за обработка на сигнали <sup>в</sup> TD (напр. изглаждане, изменение на вълновата форма <sup>и</sup> пр.) или във FD (НЧФ, ВЧФ, ЛПФ, ЛЗФ). Работят по два алгоритъма: конволюция <sup>и</sup> рекурсия. Първите са <sup>с</sup> отлични характеристики като филтри, но са бавни, <sup>а</sup> вторите – бързи, но <sup>с</sup> по-лоши характеристики. Цифровите филтри се използват главно <sup>в</sup> обработката на висококачествен звук, <sup>в</sup> измерителната техника <sup>и</sup> <sup>в</sup> съвременните гласови комуникации. Долу <sup>е</sup> показан пример за обработка на човешка реч. Тя <sup>е</sup> звук <sup>с</sup> ограничен спектър (0.08-12 kHz, <sup>в</sup> комуникационните канали – 0.3-3.4 kHz), но <sup>с</sup> много излишна информация. Цифровите филтри се използват да намалят излишната информация <sup>и</sup> да увеличат скоростта на предаване на цифрова реч. Това става чрез линейни филтри <sup>с</sup> променливи коефициенти, които се настройват според типа звук – гласни (акустични резонанси) <sup>и</sup> съг-

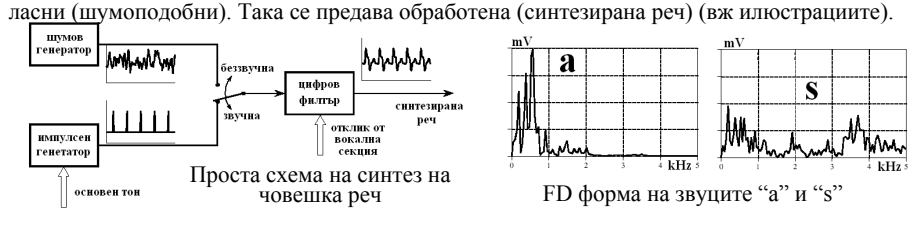

#### **Филтри на високи честоти - особености <sup>и</sup> реализация**

На високи <sup>и</sup> свръхвисоки честоти също се използват електрически аналогови филтри, но тук съществува доста по-голямо разнообразие при тяхната реализация. Освен класическия вариант: използването на LC трептящи кръгове със съсредоточени LC елементи, тук се използват <sup>и</sup> други техники: филтри от отрязъци от предавателни линии <sup>с</sup> разпределени параметри (Лекция 9), филтри <sup>с</sup> вълноводни, коаксиални, диелектрични, планарни <sup>и</sup> др. резонатори <sup>и</sup> др.

#### Класификация на филтрите според типа на използваните предавателни линии: честотен обхват, честотна лента <sup>в</sup> % качествен фактор на използваните резонатори

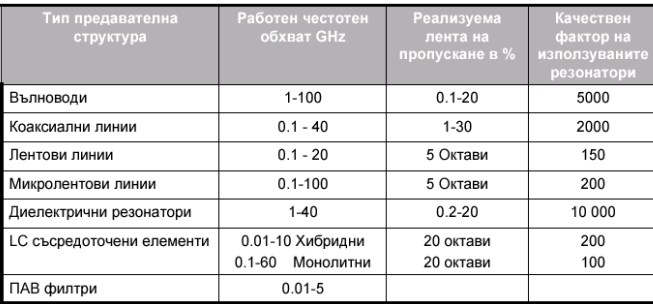

# **Лекция 8**

**8.4 Филтри за свръх-високи честоти честоти – примери примери**

#### **Филтри със съсредоточени LC елементи <sup>в</sup> интегралните схеми**

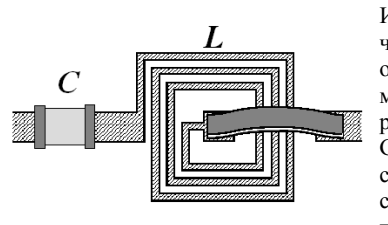

Използването на филтри <sup>с</sup> LC елементи на високи честоти е възможно, но тук елементите имат поособена конструкция, при която паразитните параметри (*R* <sup>и</sup> *C* при *L* или *R* <sup>и</sup> *L* при *C*) са минимизирани. Подобни структури се ползват или до 1-2 GHz или до по-високи честоти, но <sup>в</sup> интегралните схеми. Тук се използват <sup>и</sup> специални конструкции: спирални индуктивности <sup>и</sup> гребеновидни капацитети (comb-line, hairpin).

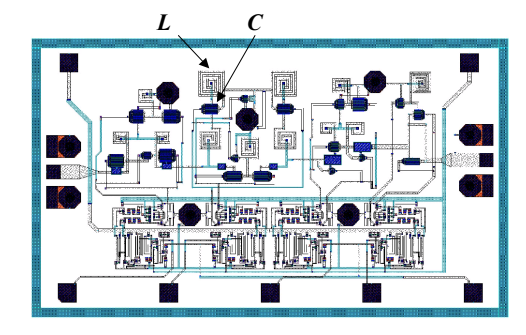

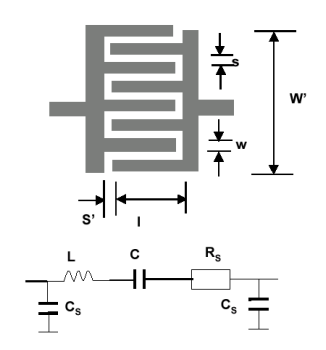

#### **Планарни филтри със съсредоточени или разпределени параметри**

За имитация на различни L и C елементи на високи честоти се използват <sup>и</sup> планарни (микролентови) структури (вж. <sup>и</sup> Лекция 9). В Табл. Долу <sup>е</sup> показано как могат да се използват тънки <sup>и</sup> широки микролентови линии <sup>в</sup> качеството на индуктивности <sup>и</sup> капацитети на високо честоти. За пример <sup>е</sup> показана реализацията на нискочестотен филтър <sup>с</sup> подобни LC елементи, както <sup>и</sup> еквивалентната LC схема на този филтър. Разпознайте използваните елементи, дадени <sup>в</sup> таблицата.

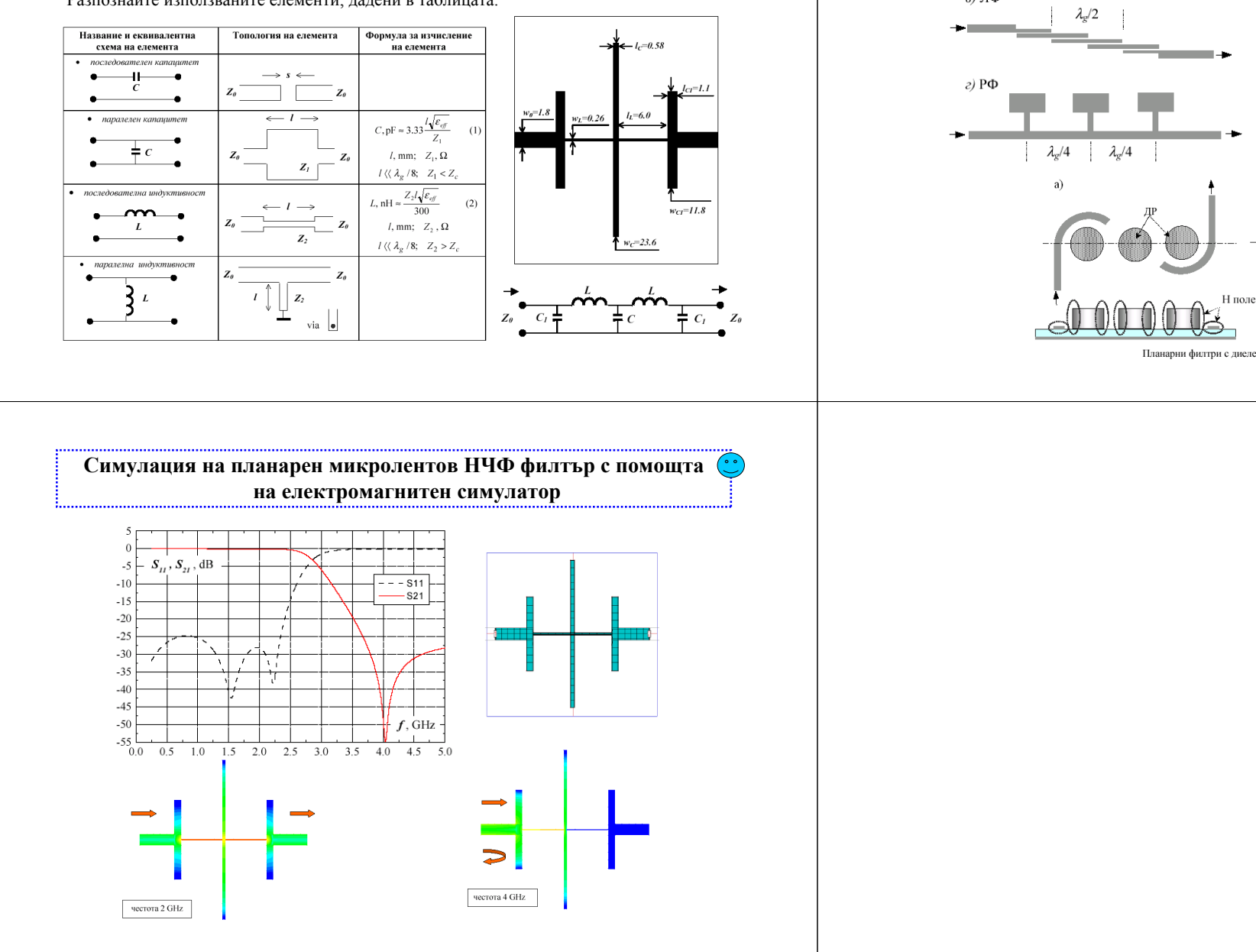

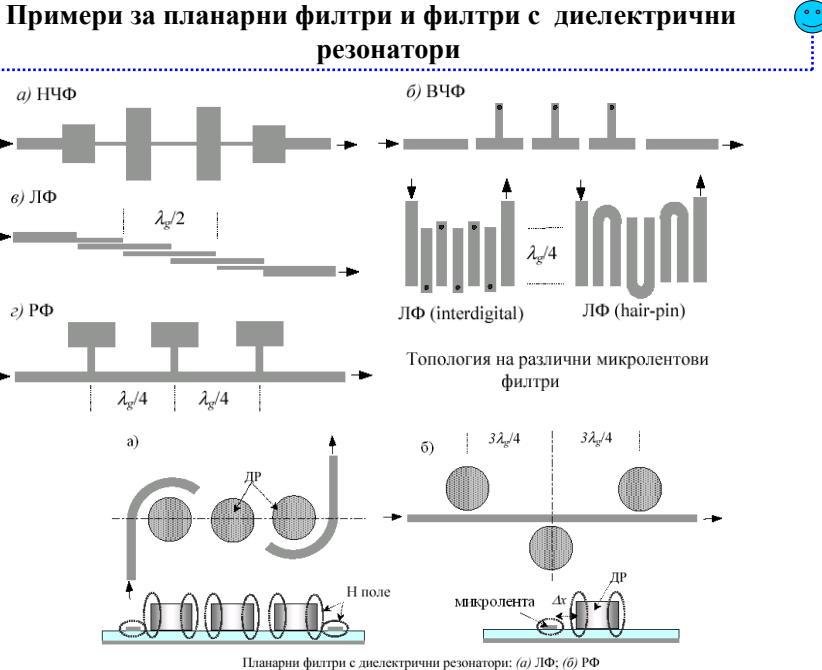